## Дороги против вора

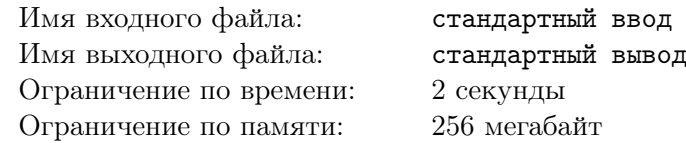

Это интерактивная задача.

В городе есть  $n^2$  зданий, разделенных на сетку из  $n$  строк и  $n$  столбцов. Вам нужно построить дорогу произвольной длины  $D(A, B)$  между каждой парой соседних по стороне зданий A и B. Из-за бюджетных и юридических ограничений длина каждой дороги должна быть положительным целым числом, а общая длина всех дорог не должна превышать 48 000.

В городе есть вор, который начнет с самого верхнего и самого левого здания (в первом ряду и первой колонке) и будет бродить по городу, время от времени крадя артефакты из некоторых зданий. Он может перемещаться из одного здания в другое соседнее здание, путешествуя по дороге, которая их соединяет.

Вы не можете отследить, какие здания он посещает и по какому пути он идет, чтобы добраться до них. Но в городе есть один следящий механизм. Трекер может хранить одно целое число x, которое изначально равно 0. Каждый раз, когда вор перемещается из здания A в соседнее здание B по дороге длиной  $D(A, B)$ , трекер изменяет x на  $x \oplus D(A, B)$ . Каждый раз, когда вор ворует из здания, трекер сообщает значение x, хранящееся в нем, и сбрасывает его обратно на 0.

Заранее известно, что вор обворует ровно k зданий, но значения, возвращаемые трекером, вы узнаете только после того, как кражи действительно произойдут. Ваша задача заключается в том, чтобы выбрать длины дорог таким образом, чтобы независимо от того, какой стратегии или маршрута придерживается вор, вы сможете точно сказать расположение всех зданий, где произошли кражи, по значениям, возвращаемым трекером.

## Протокол взаимодействия

Сначала считайте единственную строку, содержащую два целых числа  $n (2 \leq n \leq 32)$ and  $k$  ( $1 \le k \le 1024$ ) — количество строк и количество краж соответственно.

Давайте обозначим  $i$ -е здание в  $i$ -й строке как  $B_{i,i}$ .

Затем выведите *n* строк, каждая из которых содержит  $n-1$  целое число. *j*-е число в i-й строке должно быть значением  $D(B_{i,j}, B_{i,j+1})$ .

Затем выведите  $n-1$  строку, каждая из которых содержит *n* целых чисел. *j*-е число в *i*-й строке должно быть значением  $D(B_{i,j}, B_{i+1,j})$ .

Помните, что суммарная длина дорог не должна превышать 48 000.

Затем ответьте на  $k$  вопросов. Сначала считайте значение  $x$ , возвращаемое трекером. Потом выведите два целых числа, обозначающих номер строки и номер столбца здания, где произошла кража. После этого вы сможете ответить на следующий запрос (если такой есть).

После вывода запросов не забудьте вывести символ перевода строки и сбросить буфер вывода. В противном случае вы получите вердикт Решение «зависло». Для сброса буфера используйте:

- fflush(stdout) или cout.flush() в  $C++;$
- System.out.flush() в Java;
- flush(output) в Pascal;
- stdout.flush() в Python;
- смотрите документацию для других языков.

Взломы

Вы не можете делать взломы по этой задаче.

## Пример

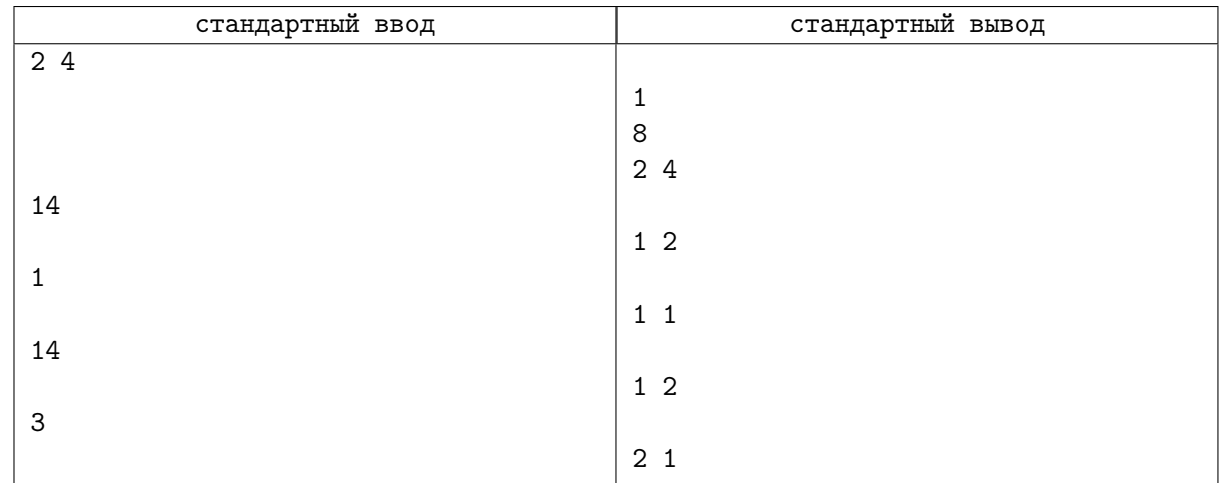

## Замечание

В примере  $n = 2$  and  $k = 4$ .

Вы выбираете построить дороги следующих длин:

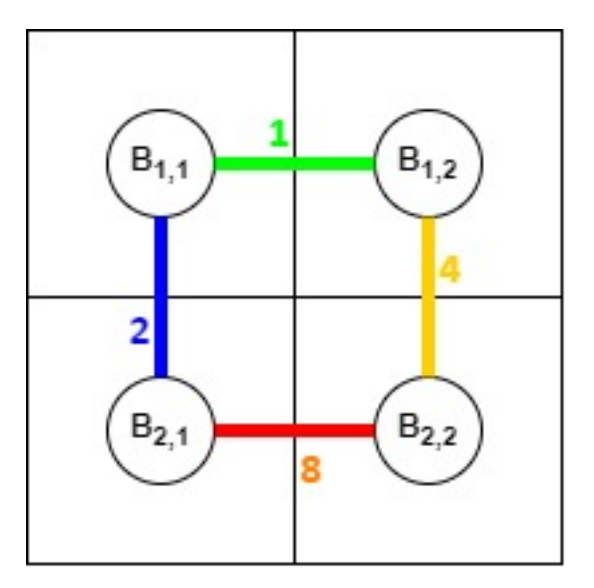

Вор действует следующим образом:

- 1. Начать в  $B_{1,1}$ .
- 2. Переместиться вправо в  $B_{1,2}$ .
- 3. Переместиться вниз в  $B_{2,2}$ .
- 4. Переместиться влево в  $B_{2,1}$ .
- 5. Переместиться вверх в  $B_{1,1}$ .
- 6. Переместиться вправо в  $B_{1,2}$ .
- 7. Украсть из  $B_{1,2}$ .
- 8. Переместиться влево в  $B_{1,1}$ .
- 9. Украсть из  $B_{1,1}$ .
- 10. Переместиться вниз в  $B_{2,1}$ .
- 11. Переместиться вправо в  $B_{2,2}$ .
- 12. Переместиться вверх в  $B_{1,2}$ .
- 13. Украсть из  $B_{1,2}$ .
- 14. Переместиться влево в  $B_{1,1}$ .
- 15. Переместиться вниз в  $B_{2,1}$ .
- 16. Украсть из  $B_{2,1}$ .

Трекер отвечает следующим образом:

- 1. Изначально  $x = 0$ .
- 2. Изменить  $x$  на  $x \oplus 1 = 0 \oplus 1 = 1$ .
- 3. Изменить  $x$  на  $x \oplus 4 = 1 \oplus 4 = 5$ .
- 4. Изменить  $x$  на  $x \oplus 8 = 5 \oplus 8 = 13$ .
- 5. Изменить  $x$  на  $x \oplus 2 = 13 \oplus 2 = 15$ .
- 6. Изменить  $x$  на  $x \oplus 1 = 15 \oplus 1 = 14$ .
- 7. Вернуть  $x = 14$  и обнулить  $x = 0$ .
- 8. Изменить  $x$  на  $x \oplus 1 = 0 \oplus 1 = 1$ .
- 9. Вернуть  $x = 1$  и обнулить  $x = 0$ .
- 10. Изменить  $x$  на  $x \oplus 2 = 0 \oplus 2 = 2$ .
- 11. Изменить  $x$  на  $x \oplus 8 = 2 \oplus 8 = 10$ .
- 12. Изменить  $x$  на  $x \oplus 4 = 10 \oplus 4 = 14$ .
- 13. Вернуть  $x = 14$  и обнулить  $x = 0$ .
- 14. Изменить  $x$  на  $x \oplus 1 = 0 \oplus 1 = 1$ .
- 15. Изменить  $x$  на  $x \oplus 2 = 1 \oplus 2 = 3$ .
- 16. Вернуть  $x = 3$  и обнулить  $x = 0$ .